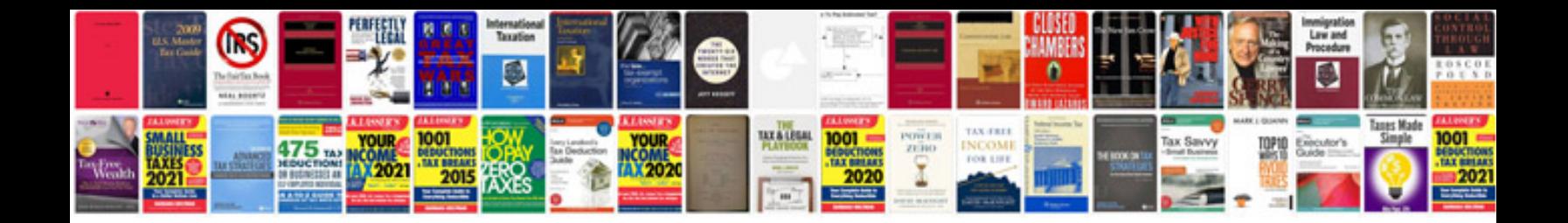

**Google docs sumproduct example**

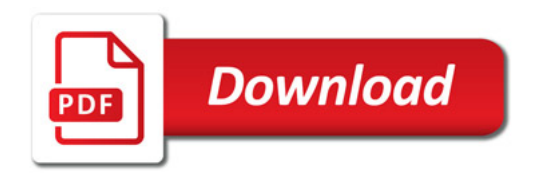

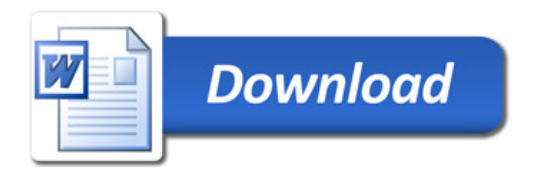